# Download

#### [Adblock Safari For Mac Os](https://blltly.com/1uedjg)

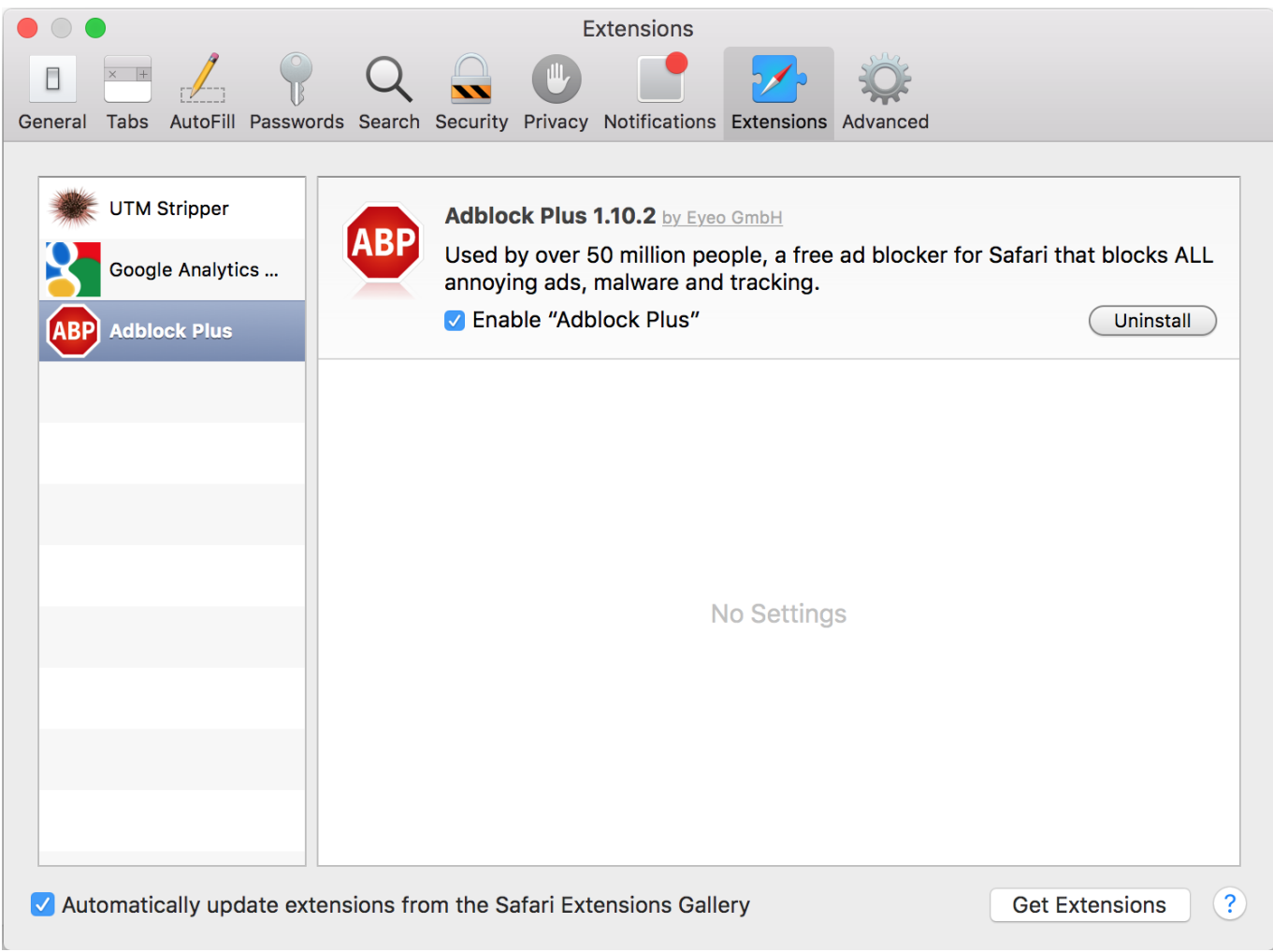

[Adblock Safari For Mac Os](https://blltly.com/1uedjg)

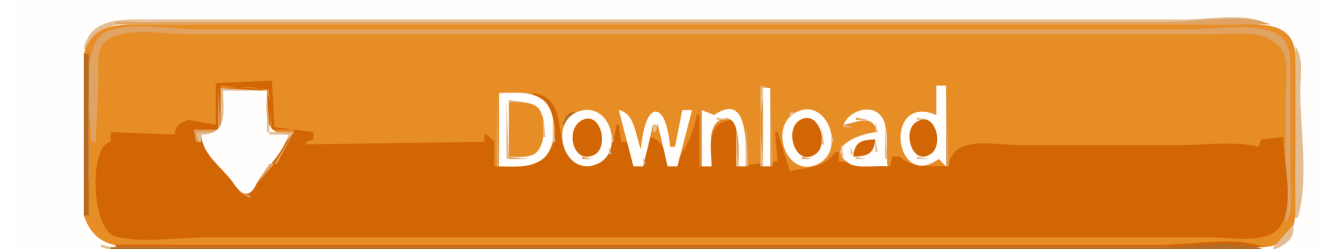

Everywhere in Parallels, you can build and operate virtual machines and lets you run a wide variety of guest operating systems on your Mac OS.. The app blocks annoying ads such as pop-ups, video ads and banners, enabling pages to load faster.

- 1. adblock safari mac
- 2. adblock safari ipad
- 3. adblock safari iphone

However, as reported by MacRumors, Apple appears to have pulled Look under Safari/Preferences/Extensions under 'AdGuard Safari Icon' and it states that it can read passwords, credit card information, and all sensitive information from every page you visit.. Block Ads, Pop Ups, and Trackers Browse faster 1 day ago A couple of weeks ago, Apple rolled out Safari 14 and a number of security updates to users of macOS Catalina and Mojave.. Block Ads, Pop Ups, and Trackers Browse faster Your Mac experience has never been this fast and efficient.. Block pop-ups and annoying ads on websites like Facebook and YouTube Adblock Safari Mac Os SierraYour Mac experience has never been this fast and efficient.

### **adblock safari mac**

adblock safari mac, adblock safari ipad, adblock safari ios, adblock safari macos, adblock safari iphone, adblock safari reddit, adblock safari youtube, adblock safari youtube not working, adblock safari free, adblock safari not working, adblock safari, adblock safari extension [GGXrd Extra Color Palettes - SIN KISKE download no survey](https://blancafranco1.doodlekit.com/blog/entry/13876127/ggxrd-extra-color-palettes-sin-kiske-download-no-survey-extra-quality)

It can also view your browsing history on all web pages The extension installs in two parts: one is AdGuard and the other is 'AdGuard Safari Icon.. It can also view your browsing history on all web pages The extension installs in two parts: one is AdGuard and the other is 'AdGuard Safari Icon.. Browse faster AdBlock Our top recommendation is be the donation-ware Safari extension AdBlock, which deals with graphical ads, text ads and even ads in YouTube videos.. We've designed the Safari ad blocker to be fast and ultra-light on your Mac's resources.. This is especially true if the problem is happening with all extensions, not just AdBlock. [ウィート グラス パウダー ニキビ](https://undrivsabdi.diarynote.jp/202103121451487038/)

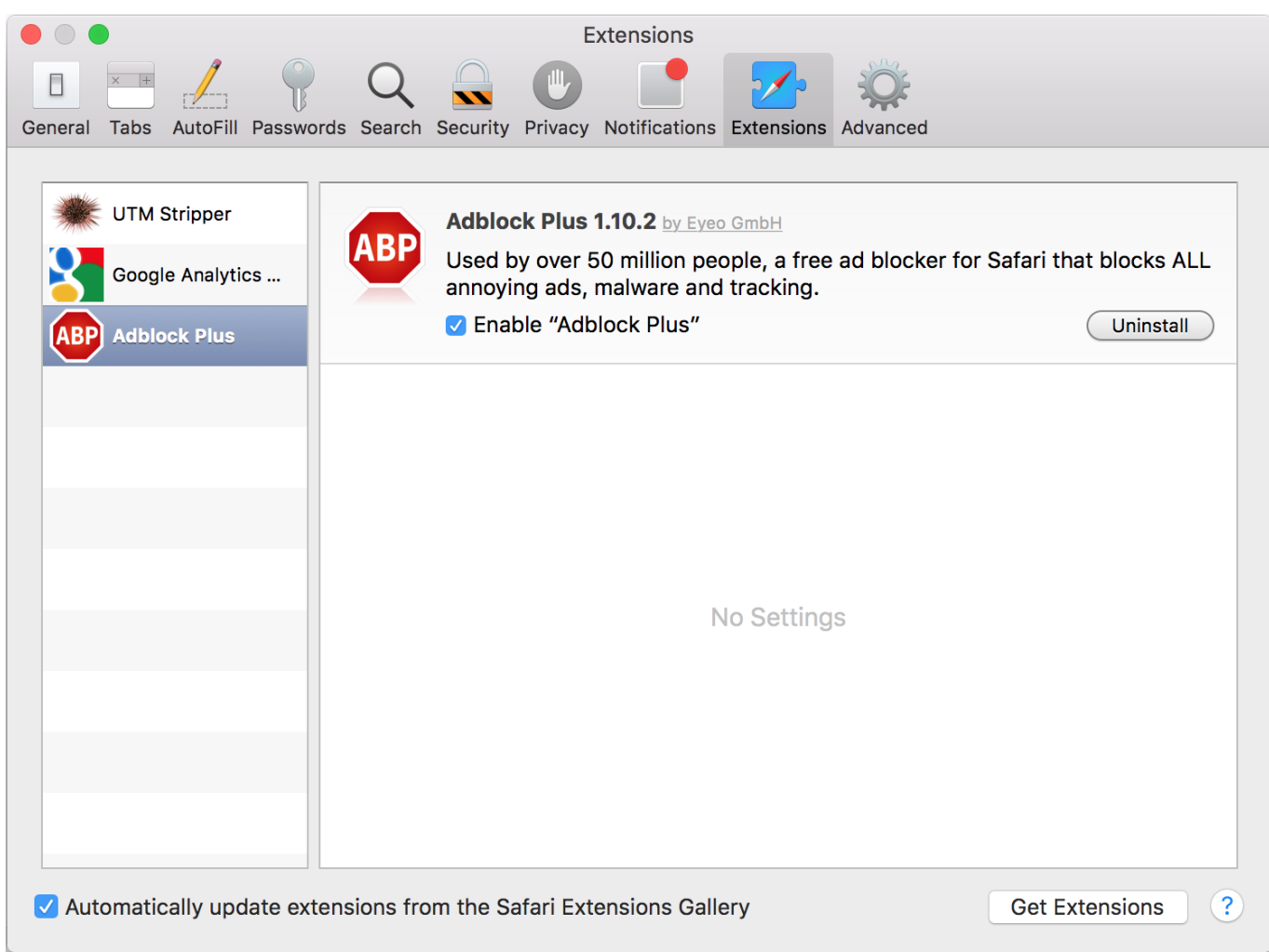

[Att Q Enterprise Messenger](https://www.furaffinity.net/journal/9812943/)

## **adblock safari ipad**

#### [Dora The Explorer Kisscartoon](https://www.furaffinity.net/journal/9812946/)

 The update, which came before Safari 14 rolls out with macOS Big Sur later this fall, allowed users to experience Safari's new design, privacy reports, and support for 4K HDR video from sites like YouTube.. A number of operating systems, including Windows, RED Hat Enterprise, CentOS, Freebsd, Debian, Suse Linux, Solaris, Chrome OS, Mac OS X Leopard, and Ios, are also provided in Parallels Desktop. [Free Word Document Software For Mac](http://ruisashimu.tistory.com/3)

## **adblock safari iphone**

#### [cs cart 3 nulled definition of respect](https://www.goodreads.com/topic/show/21901884-best-cs-cart-3-nulled-definition-of-respect)

'no adsno sneaky trackingno overheadfast. Parallels Desktop can also update Mountain Lion with the Recovery partition or simply import the current virtual machines.. Adblock Safari Mac Os SierraBest Adblock For Safari Mac Os X 10 12Adblock Safari For Mac Os High SierraBlock Ads, Pop Ups, and Trackers.. Look under Safari/Preferences/Extensions under 'AdGuard Safari Icon' and it states that it can read passwords, credit card information, and all sensitive information from every page you visit.. AdBlock also lets you whitelist pages on Adblock Plus, the most popular ad blocker on Firefox, Chrome, Safari, Android and iOS.. Download parallel desktop for mac Features Of Parallels Desktop 15 1 2 for MacEasy Set-UpParallels Desktop automatically detects what you need to start in just a few minutes!When Safari can't install or update AdBlock, AdBlock is gone

when you open Safari, or AdBlock's settings are reset when you open Safari, it's almost always an issue with Safari, not AdBlock.. no adsno sneaky trackingno overheadfast e828bfe731 [Launchpad S Virtual Dj](http://trimagla.yolasite.com/resources/Launchpad-S-Virtual-Dj.pdf)

e828bfe731

[Рейтинг Онлайн Казино 2012](http://glichachridpers.rf.gd/___2012.pdf)